# **logd (Android L)**

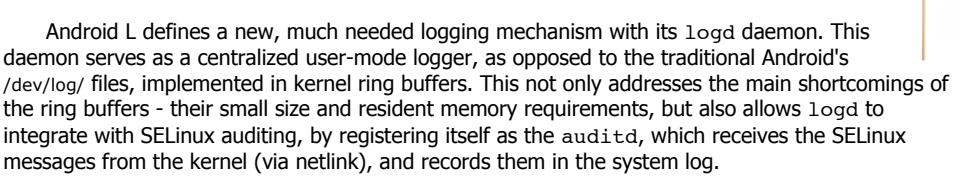

Another important new feature provided by logd is **log pruning**, which allows the automatic clearing or retaining of log records from specific UID. This aims to solve the problem of logs being flooded with messages from overly-verbose processes, which make it harder to separate the wheat from the chaff. logd allows for white lists (UIDs or PIDs whose messages will be retained for longer) and ~blacklists (UIDs or PIDs whose messages will be quickly pruned), using the new -P switch of logcat.

The logd service is defined in /init.rc as follows:

**Listing 4-7:** The logd definition in /init.rc

```
service logd /system/bin/logd
       class core
socket logd stream 0666 logd logd # Used by CommandListener thread
socket logdr seqpacket 0666 logd logd # Used by LogReader thread
socket logdw dgram 0222 logd logd # Used by LogListener thread
       seclabel u:r:logd:s0
```
Note this service is designed with not one, but four sockets:

- **/dev/socket/logd:** The control interface socket.
- **/dev/socket/logdw:** A write-only socket (permissions 022 = -w--w--w-).
- **/dev/socket/logdr:** A read-write socket, designed for reading. Unlike the logd UN\*X domain socket, this is a seqpacket (sequential packet) socket.
- An unnamed NetLink socket: Used when logd also provides auditd functionality for SELinux messages

The logd spawns listener threads over its sockets, as well as threads for clients (spawned on demand). The threads are individually named (using  $pret(2)$ ) so you can see them for yourself in logd's /proc/\$pid/task/ when logd is running.

As with the traditional logs, logd recognizes the log buffers of main, radio, events, and system, along with a new log - crash - added in L. These logs are identified by their "log ids" (lids), numbered 0 through 5, respectively.

### **System properties used by logd**

The logd recognizes several system properties, all in the logd namespace, which toggle its behavior. Those are well documented in the README.property file in logd's directory, shown here for convenience:

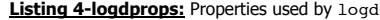

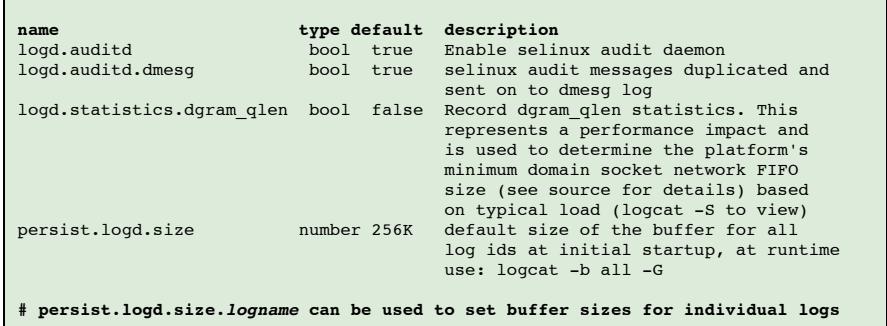

### **Controlling logd**

Clients can connect to /dev/socket/logd to control logd with an array of protocol commands. Commonly, the client doing so is the logcat command, which has been modified to use the socket, rather than the legacy  $i$  oct  $1(2)$  codes over /dev/log. The commands are shown in Table 4-9:

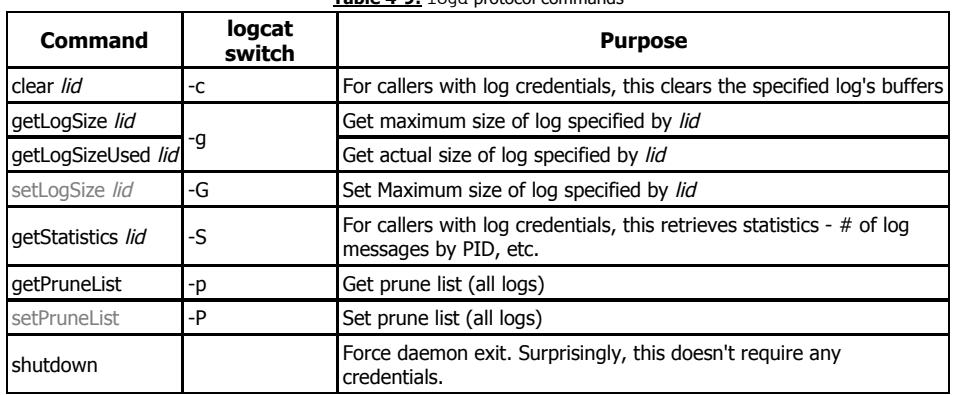

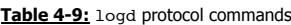

The commands in gray require the caller to possess log credentials - be root, possess a primary GID of root, system, or log, or a secondary GID of log. To verify the last case the code of logd uses a crude method, of parsing the caller's /proc/*pid*/status and sifting through its "Groups:" line.

# **Writing to logd (logging)**

Android's logging mechanism is supplied by liblog, and therefore applications remain oblivious to the underlying implementation of logging. As of L, both Bionic and liblog can be compiled to use logd (by #defineing TARGET\_USES\_LOGD), which then directs all the logging APIs to use logd rather than the traditional /dev/log files, which have, in effect, become legacy. Effectuating the change is a simple matter, since all system logging APIs eventually funnel to liblog's \_\_android\_log\_buf\_write (or Bionic's \_\_libc\_write\_log), which then open the logdw socket (instead of /dev/log), and write the log message to it. Figure 4-logag shows the flow of log messages from the application all the way to logd. A similar flow occurs for event log [\(android.util.EventLog\)](http://developer.android.com/reference/android/util/EventLog.html) messages.

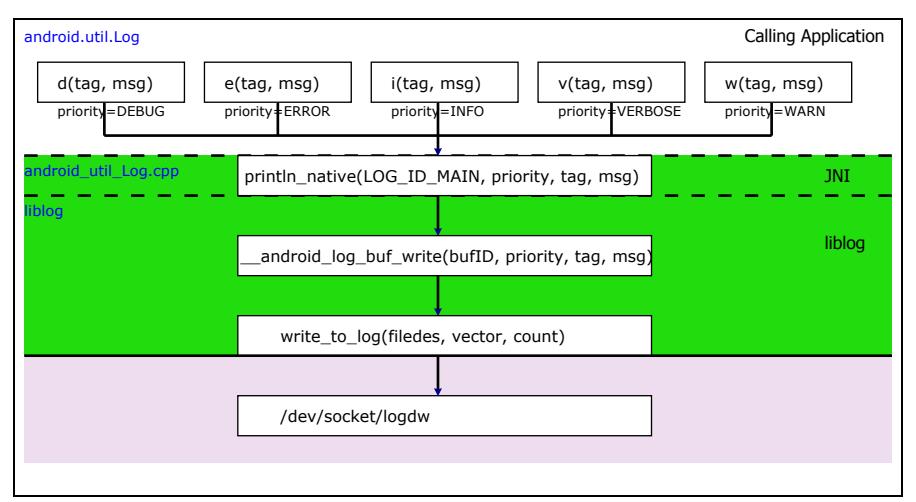

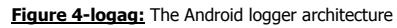

#### **Reading from logd (logcat)**

The familiar logcat command in L still sports the same command-line arguments it has in the past. Its underlying implementation, however, has rewritten to use logd through an updated liblog API. Clients such as logcat can connect to the logd reader socket (/dev/socket/logdr), and instruct the LogReader instance of logd to provide the log by writing parameters to it, as shown in the following table:

**Table 4-logdr:** Parameters recognized by logd over the reader socket

| <b>Parameter</b>       | <b>Provides</b>                                              |
|------------------------|--------------------------------------------------------------|
| $_{\text{lids}=value}$ | Log IDs                                                      |
| start=value            | Start time from log to dump (default is EPOCH, start of log) |
| tail=value             | Number of lines from log to dump (as per $tail(1)$ command)  |
| $pid = value$          | Filter by PID originator of log messages                     |
| dumpAndClose           | Tells reader thread to exit when log dumping is done         |

Log records are serialized into a logger entry v3 structures before being passed to the reader over the socket. The structure format is shown in the following figure:

**Figure 4-logdmsg:** The format of a logd message

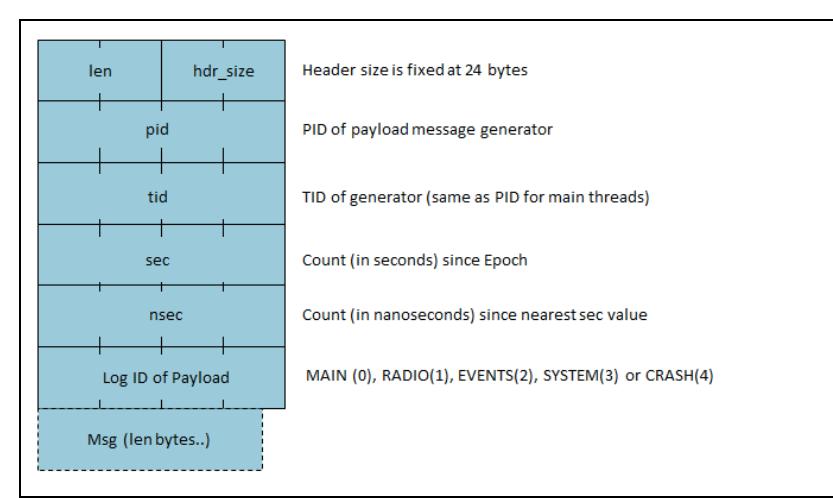

Putting all the above together, we can now observe logd in action, through the logcat command, as shown in the following experiment:

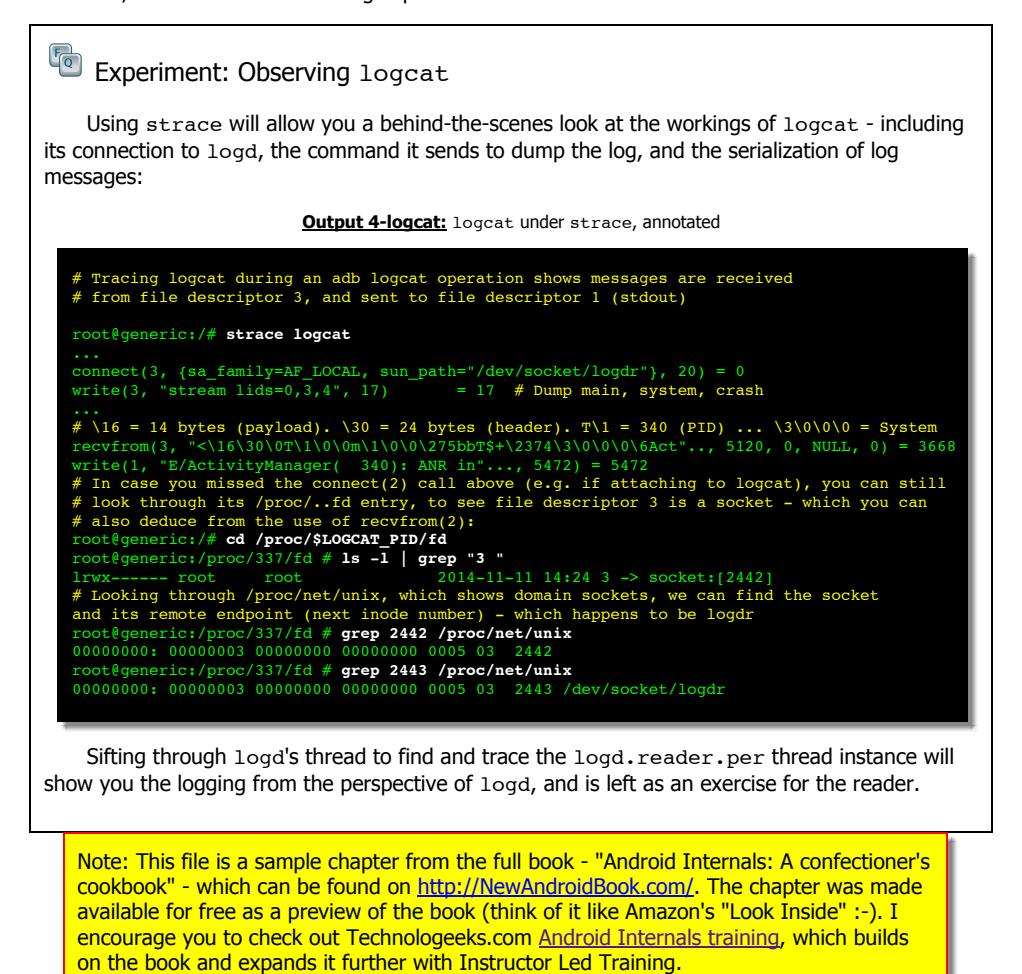

Note some links (to other chapters in the book) will not work in this file (since it is partial), but external links will. Feedback, questions and requests are always welcome.